# **Win3D** Help Index

This short help file contain some information about <u>Win3D</u>, a function evaluator for Windows. You probably don't have to read this help file thoroughly to use <u>Win3D</u>, but it's here if you want to see it.

The topics covered are:

Installation and setup

**Features** 

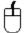

Mouse usage Interesting functions

Registration

**Future extensions** 

A word at the end...

Win3D version 0.99 Copyright © 1992 by

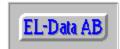

Erik Liljencrantz Datakonsult AB

## **Installation and setup**

Just dearchive the distribution file in an appropriate directory using applicable archiver (pkunzip, zoo x, lharc x). The following files are included:

- **README**, a short textfile to get you started.
- **WIN3D.EXE**, the MS Windows application. It has been tested under Windows 3.0 and 3.1. Fatal errors may occur when objects are moved out of the screen, but otherwise, it's a reasonably safe program...
- WIN3D.HLP, this help file.
- **BWCC.DLL**, the Borland Windows Custom Control library.

The **BWCC.DLL** must reside either in

- the same directory as the executable
- Windows startup or system directory
- a directory included in the PATH

(If you have TPW or BC30 the DLL is already installed on your harddisk).

## **Features**

- 1) <u>Win3D</u> is a fully featured MDI application supporting multiple windows and multiple instances.
- 2) Use the mouse to rotate the 3D space in real time (well, as fast as possible). The <u>Mouse usage</u> page describes the mouse handling.
- 3) Use the toggling Go/Pause button to auto rotate the 3D space around all three axis.
- 4) The status window currently only display memory statistics in a crude manner.
- 5) The function button present in <u>Win3D</u>'s graph windows present a non modal dialog box for entering functions of two variables. All features in the function dialog are implemented, including
  - Enter any function, including abs, sin, cos, sqrt and more. Rectangular examples:

```
x2+y2 (interpreted as x*x+y*y)
sin(x)+cos(y)
sqrt(1-x2-y2)
Polar examples:
1
sin(v)
```

Do experiment... Some functions may generate division by zero and worse. Points producing a computation error are set to zero and you are informed about it.

- String or solid modelling in variable resolution
- Adjustable ranges for all variables
- 6) Two test windows are included:
  - Boxes are three simple string boxes in random colors, rotating and moving.
  - <u>UA</u> are two hand made solid characters rotating. You may see some of the deficiencies of the solid modelling algorithm in this test.
- 7) The preference dialog contain a single preference: Select a large or a small function dialog.

# Mouse usage

Use the mouse to move and rotate the 3D space. The mouse provides 2 degrees of freedom, but 6 degrees are needed for total control, therefore the mouse buttons are used:

- Press the left button to move in X-Y directions, then press the right button (both buttons down) to move in X-Z directions.
- Press the right button to rotate around 2 axis, then press the left button (both buttons down) to rotate around the third axis.

This may seem awkward, but try it instead of reading this text...

# **Interesting functions**

Rectangular examples:

```
x2+y2 (interpreted as x*x+y*y)
x2-y2
x*x*x+y2 (sorry, x3 isn't supported...)
sqrt(1-x2-y2)
sin(x)+cos(y) with varying X- and Y-ranges
sin(x2+y2)

Polar examples:
1
v
sin(v)
sqr(cos(w))
```

Do experiment... Some functions may generate division by zero and other nasty effects when rotating them...

## Registration

<u>Win3D</u> is almost free as distributed. I only require You to send me a <u>postcard</u> if You like it (or an email if there are no nice cards from Your neighbourhood). Please send the postcard to

Erik "3D" Liljencrantz Westmanstreet 25 S-113 25 STOCKHOLM SWEDEN

Email: d88-eli@nada.kth.se

If You are interested in the source code to  $\underline{\text{Win3D}}$  You are asked to send \$35 (or 200 Swedish crowns) to the same address (an international bank cheque is fine) and I will return the latest version to You on a  $3\frac{1}{2}$ " disk (or by electronic means if you provide a nice Internet address).

By paying the requested amount You are entitled to use, modify or extract parts of the source code for your own use. If You redistribute a program derived from parts of  $\underline{\text{Win3D}}$  this message should be included:

Parts of this program are copyrighted by Erik Liljencrantz Datakonsult AB

and I'll be very happy to find Your program somewhere!

## **Future extensions**

Lot's of things remain to be done on the program, if I just can find the time... Just a couple of things:

- Ability to save and retrieve the contents of the function dialog and the rotation of the graph
- Cut and paste bitmaps and resolution independent vector images (WMF) to the clipboard
- Improved solid rendering
- Speed optimizations (currently all transformations are performed using <u>floating point</u> numbers and a 4x4-matrix, which is slow but flexible and easy to enhance)
- Better errorhandling when things are dragged out of the display (trap division by zero)
- General 3D editing features, especially text labels
- Plotting of data files or data from a spreadsheet
- Illumination effects for solid rendering
- Use 256 or 32K colors when available

The list goes on and on, but I'm nevertheless interested in Your suggestions.

## A word at the end...

Well, I don't believe you have to read the help texts thoroughly to use this program, just go on and try it out. If you like 3D graphics you are likely to waste a couple of hours in front of the screen... Please waste a couple of box on me too, and maybe I'll find the time to improve the program as lots of things remain to be done. I do like ideas and new suggestions too! Sincerely,

Erik "3D" Liljencrantz Westmanstreet 25 S-113 25 STOCKHOLM SWEDEN

Email: d88-eli@nada.kth.se

BTW, this program started out as a DOS-based version, running in 640\*350 to allow fast video page flipping. It's *MUCH* faster and include several fonts and other general 3D painting stuff, but the function evaluator doesn't support polar coordinates and solid models. You may request it...

Win3D is written by:

Erik "3D" Liljencrantz Westmanstreet 25 S-113 25 STOCKHOLM

**SWEDEN** 

Email: d88-eli@nada.kth.se

The letters UA are (ofcourse) the initials of a very special *girl* I know!

| If You have a numeric coprocessor installed, Win3D will run much faster. It's developed on a 486 system (i.e. the coprocessor is integrated into the CPU). |  |  |  |  |  |
|----------------------------------------------------------------------------------------------------|--|--|--|--|--|
|                                                                                                    |  |  |  |  |  |
|                                                                                                    |  |  |  |  |  |
|                                                                                                    |  |  |  |  |  |
|                                                                                                    |  |  |  |  |  |
|                                                                                                    |  |  |  |  |  |
|                                                                                                    |  |  |  |  |  |
|                                                                                                    |  |  |  |  |  |
|                                                                                                    |  |  |  |  |  |
|                                                                                                    |  |  |  |  |  |
|                                                                                                    |  |  |  |  |  |
|                                                                                                    |  |  |  |  |  |
|                                                                                                    |  |  |  |  |  |
|                                                                                                    |  |  |  |  |  |
|                                                                                                    |  |  |  |  |  |
|                                                                                                    |  |  |  |  |  |
|                                                                                                    |  |  |  |  |  |
|                                                                                                    |  |  |  |  |  |
|                                                                                                    |  |  |  |  |  |
|                                                                                                    |  |  |  |  |  |
|                                                                                                    |  |  |  |  |  |
|                                                                                                    |  |  |  |  |  |
|                                                                                                    |  |  |  |  |  |
|                                                                                                    |  |  |  |  |  |